#### PROBLEM SOLVING AND SEARCH

Chapter 3

# Outline

- $\diamond$  Problem-solving agents
- $\diamondsuit$  Problem types
- $\diamond$  Problem formulation
- $\diamond$  Example problems
- $\diamond$  Basic search algorithms

# **Problem-solving** agents

Restricted form of general agent:

```
function SIMPLE-PROBLEM-SOLVING-AGENT( percept) returns an action

static: seq, an action sequence, initially empty

state, some description of the current world state

goal, a goal, initially null

problem, a problem formulation

state \leftarrow UPDATE-STATE(state, percept)

if seq is empty then

goal \leftarrow FORMULATE-GOAL(state)

problem \leftarrow FORMULATE-PROBLEM(state, goal)

seq \leftarrow SEARCH(problem)

action \leftarrow RECOMMENDATION(seq, state)

seq \leftarrow REMAINDER(seq, state)

return action
```

Note: this is offline problem solving; solution executed "eyes closed." Online problem solving involves acting without complete knowledge.

## **Example:** Romania

On holiday in Romania; currently in Arad. Flight leaves tomorrow from Bucharest

Formulate goal: be in Bucharest

Formulate problem:

states: various cities actions: drive between cities

Find solution:

sequence of cities, e.g., Arad, Sibiu, Fagaras, Bucharest

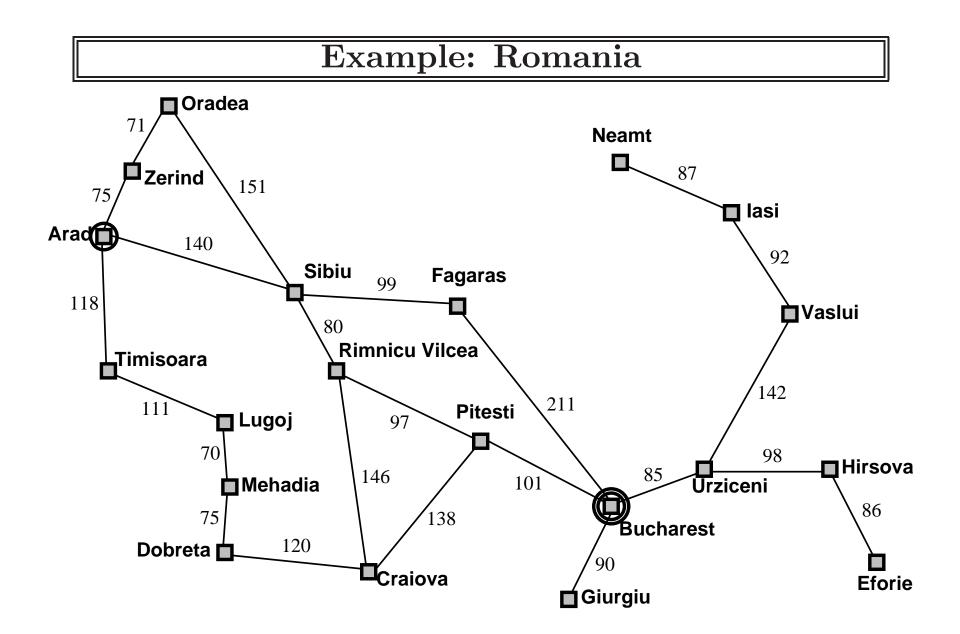

#### **Problem types**

Deterministic, fully observable  $\implies$  single-state problem Agent knows exactly which state it will be in; solution is a sequence

Non-observable ⇒ conformant problem Agent may have no idea where it is; solution (if any) is a sequence Nondeterministic and/or partially observable ⇒ contingency problem percepts provide new information about current state solution is a contingent plan or a policy

often **interleave** search, execution

Unknown state space  $\implies$  exploration problem ("online")

Single-state, start in #5. <u>Solution</u>??

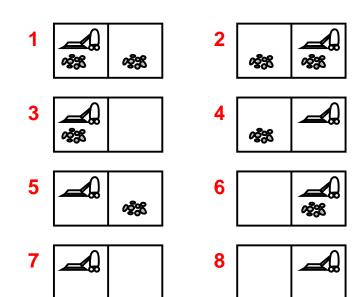

Single-state, start in #5. <u>Solution</u>?? [*Right*, *Suck*]

Conformant, start in  $\{1, 2, 3, 4, 5, 6, 7, 8\}$ e.g., *Right* goes to  $\{2, 4, 6, 8\}$ . <u>Solution</u>??

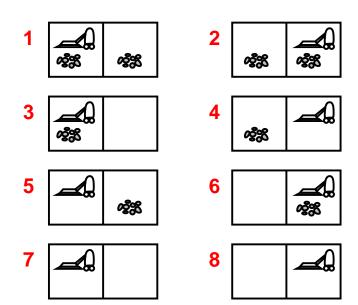

Single-state, start in #5. <u>Solution</u>?? [*Right*, *Suck*]

Conformant, start in  $\{1, 2, 3, 4, 5, 6, 7, 8\}$ e.g., *Right* goes to  $\{2, 4, 6, 8\}$ . Solution?? [*Right*, *Suck*, *Left*, *Suck*]

Contingency, start in #5 Murphy's Law: *Suck* can dirty a clean carpet Local sensing: dirt, location only. <u>Solution</u>??

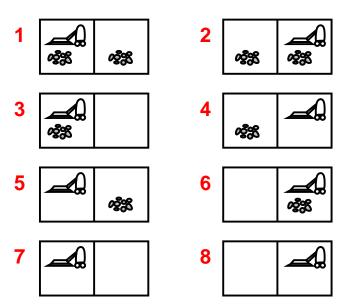

Single-state, start in #5. <u>Solution</u>?? [*Right*, *Suck*]

Conformant, start in  $\{1, 2, 3, 4, 5, 6, 7, 8\}$ e.g., *Right* goes to  $\{2, 4, 6, 8\}$ . <u>Solution</u>?? [*Right*, *Suck*, *Left*, *Suck*]

Contingency, start in #5 Murphy's Law: *Suck* can dirty a clean carpet Local sensing: dirt, location only. <u>Solution</u>??

[Right, if dirt then Suck]

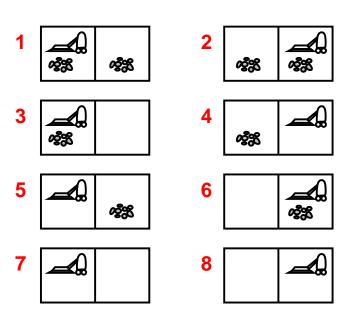

## Single-state problem formulation

```
A problem is defined by four items:
initial state e.g., "at Arad"
successor function S(x) = \text{set of action}-\text{state pairs}
       e.g., S(Arad) = \{ \langle Arad \rightarrow Zerind, Zerind \rangle, \ldots \}
goal test, can be
        explicit, e.g., x = "at Bucharest"
       implicit, e.g., NoDirt(x)
path cost (additive)
       e.g., sum of distances, number of actions executed, etc.
        c(x, a, y) is the step cost, assumed to be \geq 0
```

A solution is a sequence of actions leading from the initial state to a goal state

## Selecting a state space

Real world is absurdly complex ⇒ state space must be abstracted for problem solving (Abstract) state = set of real states (Abstract) action = complex combination of real actions e.g., "Arad → Zerind" represents a complex set of possible routes, detours, rest stops, etc. For guaranteed realizability, any real state "in Arad" must get to some real state "in Zerind"

(Abstract) solution =

set of real paths that are solutions in the real world

Each abstract action should be "easier" than the original problem!

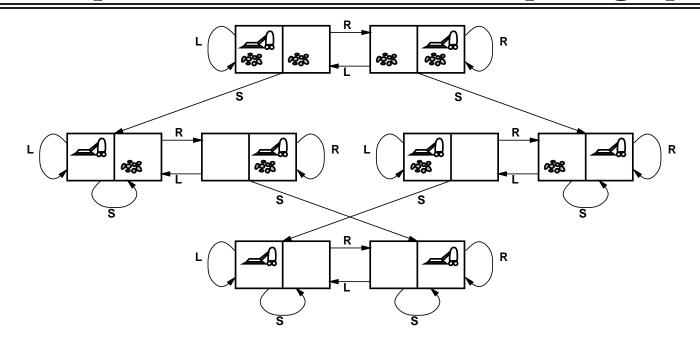

<u>states</u>?? <u>actions</u>?? <u>goal test</u>?? path cost??

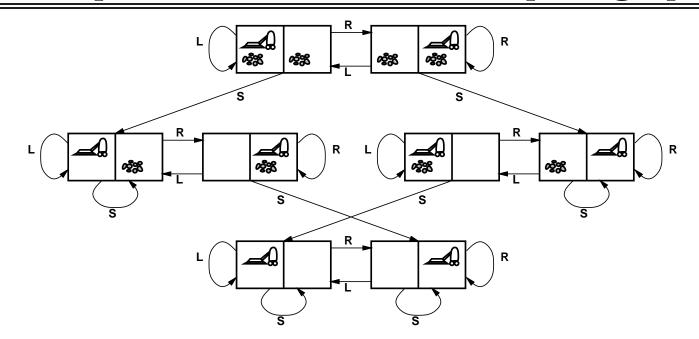

states??: integer dirt and robot locations (ignore dirt amounts etc.)
actions??
goal test??
path cost??

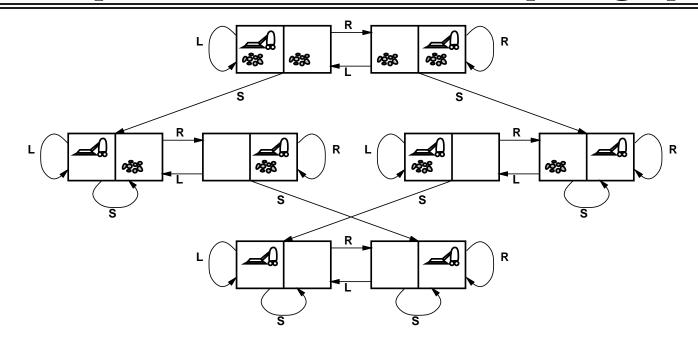

states??: integer dirt and robot locations (ignore dirt amounts etc.)
actions??: Left, Right, Suck, NoOp
goal test??
path cost??

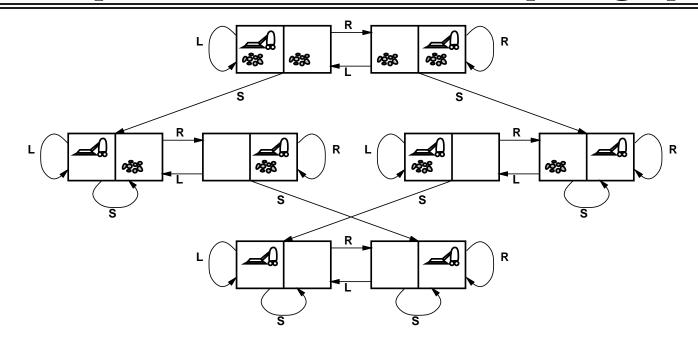

states??: integer dirt and robot locations (ignore dirt amounts etc.)
actions??: Left, Right, Suck, NoOp
goal test??: no dirt
path cost??

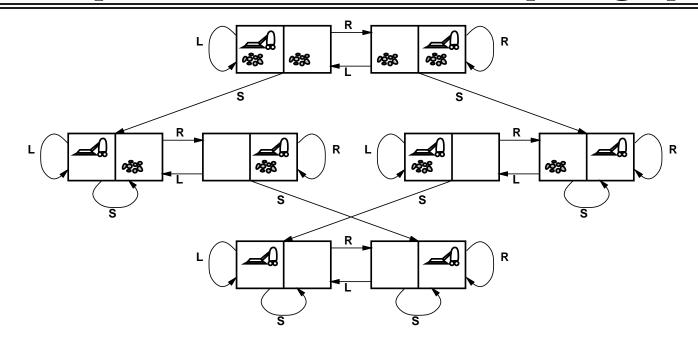

states??: integer dirt and robot locations (ignore dirt amounts etc.)
actions??: Left, Right, Suck, NoOp
goal test??: no dirt
path cost??: 1 per action (0 for NoOp)

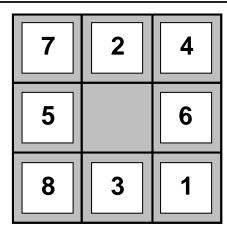

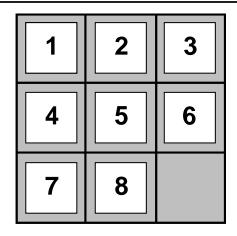

Start State

**Goal State** 

states??
actions??
goal test??
path cost??

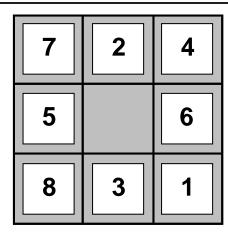

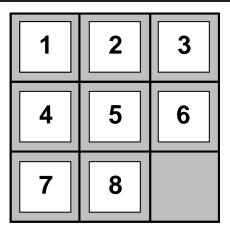

Start State

**Goal State** 

states??: integer locations of tiles (ignore intermediate positions)
actions??
goal test??
path cost??

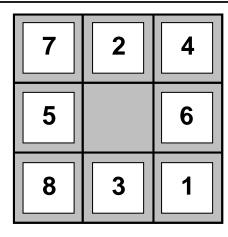

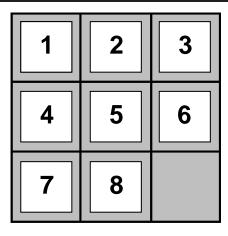

Start State

**Goal State** 

states??: integer locations of tiles (ignore intermediate positions)
actions??: move blank left, right, up, down (ignore unjamming etc.)
goal test??
path cost??

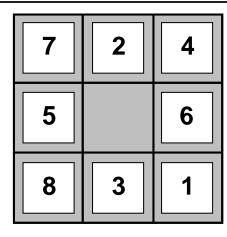

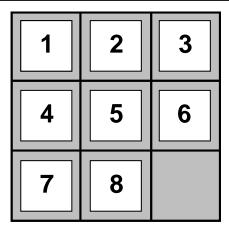

**Start State** 

**Goal State** 

states??: integer locations of tiles (ignore intermediate positions)
actions??: move blank left, right, up, down (ignore unjamming etc.)
goal test??: = goal state (given)
path cost??

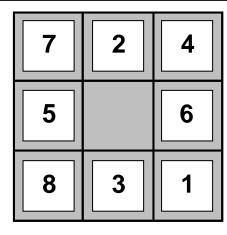

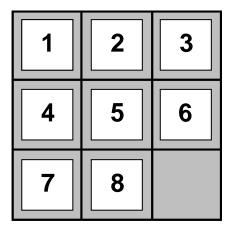

Start State

**Goal State** 

states??: integer locations of tiles (ignore intermediate positions)
actions??: move blank left, right, up, down (ignore unjamming etc.)
goal test??: = goal state (given)
path cost??: 1 per move

[Note: optimal solution of *n*-Puzzle family is NP-hard]

# Example: robotic assembly

states??: real-valued coordinates of robot joint angles parts of the object to be assembled

<u>actions</u>??: continuous motions of robot joints <u>goal test</u>??: complete assembly with no robot included! path cost??: time to execute

## Tree search algorithms

Basic idea:

offline, simulated exploration of state space by generating successors of already-explored states (a.k.a. expanding states)

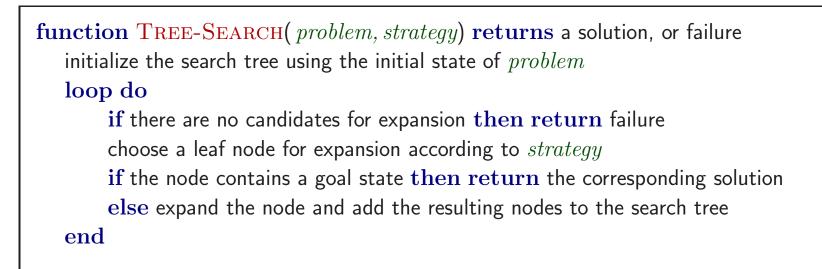

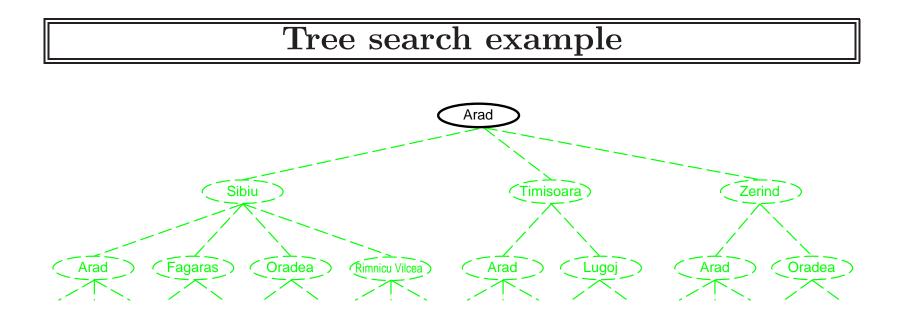

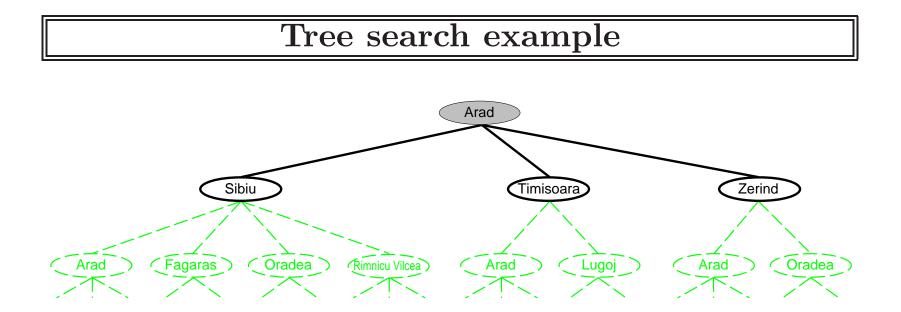

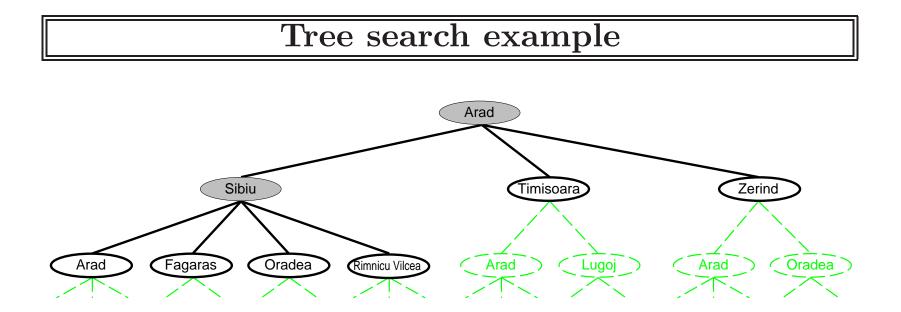

Implementation: states vs. nodes

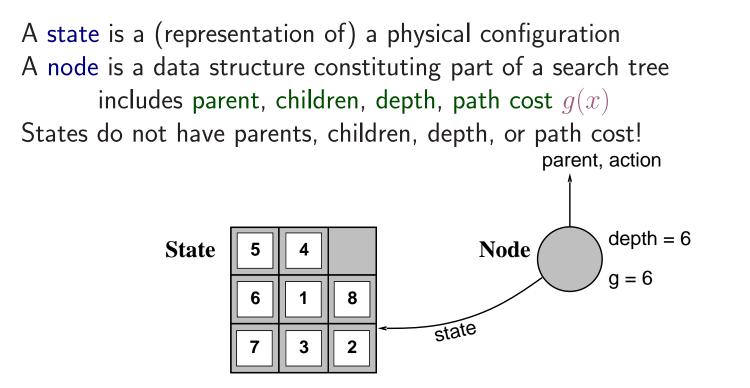

The  $\rm Expand$  function creates new nodes, filling in the various fields and using the  $\rm SuccessorFn$  of the problem to create the corresponding states.

# Implementation: general tree search

```
function Tree-Search( problem, fringe) returns a solution, or failure
  fringe ← INSERT(MAKE-NODE(INITIAL-STATE[problem]), fringe)
  loop do
```

```
if fringe is empty then return failure

node \leftarrow \text{REMOVE-FRONT}(fringe)

if GOAL-TEST(problem, STATE(node)) then return node

fringe \leftarrow \text{INSERTALL}(\text{EXPAND}(node, problem), fringe)
```

```
function Expand( node, problem) returns a set of nodes
```

```
successors \leftarrow the empty set

for each action, result in SUCCESSOR-FN(problem, STATE[node]) do

s \leftarrow a new NODE

PARENT-NODE[s] \leftarrow node; ACTION[s] \leftarrow action; STATE[s] \leftarrow result

PATH-COST[s] \leftarrow PATH-COST[node] + STEP-COST(STATE[node], action,

result)

DEPTH[s] \leftarrow DEPTH[node] + 1

add s to successors

return successors
```

#### Search strategies

A strategy is defined by picking the order of node expansion

Strategies are evaluated along the following dimensions: completeness—does it always find a solution if one exists? time complexity—number of nodes generated/expanded space complexity—maximum number of nodes in memory optimality—does it always find a least-cost solution?

Time and space complexity are measured in terms of *b*—maximum branching factor of the search tree *d*—depth of the least-cost solution *m*—maximum depth of the state space (may be  $\infty$ )

## Uninformed search strategies

Uninformed strategies use only the information available in the problem definition

Breadth-first search

Uniform-cost search

Depth-first search

Depth-limited search

Iterative deepening search

Expand shallowest unexpanded node

#### Implementation:

fringe is a FIFO queue, i.e., new successors go at end (B) (C) (E) (F) (G)

Expand shallowest unexpanded node

#### Implementation:

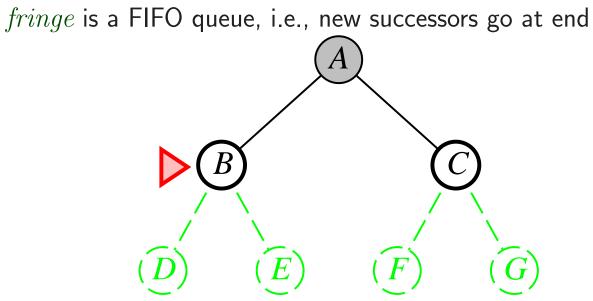

Expand shallowest unexpanded node

#### Implementation:

fringe is a FIFO queue, i.e., new successors go at end B C F G

Expand shallowest unexpanded node

#### Implementation:

fringe is a FIFO queue, i.e., new successors go at end B C C F G

Complete??

Complete?? Yes (if b is finite)

Time??

**Complete**?? Yes (if *b* is finite)

<u>Time</u>??  $1 + b + b^2 + b^3 + \ldots + b^d + b(b^d - 1) = O(b^{d+1})$ , i.e., exp. in d

Space??

**Complete**?? Yes (if *b* is finite)

<u>Time</u>??  $1 + b + b^2 + b^3 + \ldots + b^d + b(b^d - 1) = O(b^{d+1})$ , i.e., exp. in d

<u>Space</u>??  $O(b^{d+1})$  (keeps every node in memory)

Optimal??

**Complete**?? Yes (if *b* is finite)

<u>Time</u>??  $1 + b + b^2 + b^3 + \ldots + b^d + b(b^d - 1) = O(b^{d+1})$ , i.e., exp. in d

<u>Space</u>??  $O(b^{d+1})$  (keeps every node in memory)

Optimal?? Yes (if cost = 1 per step); not optimal in general

**Space** is the big problem; can easily generate nodes at 100MB/sec so 24hrs = 8640GB.

### Uniform-cost search

Expand least-cost unexpanded node

#### Implementation:

fringe = queue ordered by path cost, lowest first

Equivalent to breadth-first if step costs all equal

**Complete**?? Yes, if step cost  $\geq \epsilon$ 

<u>Time</u>?? # of nodes with  $g \leq \text{ cost of optimal solution}$ ,  $O(b^{\lceil C^*/\epsilon \rceil})$  where  $C^*$  is the cost of the optimal solution

**Space??** # of nodes with  $g \leq \text{cost}$  of optimal solution,  $O(b^{\lceil C^*/\epsilon \rceil})$ 

**Optimal**?? Yes—nodes expanded in increasing order of g(n)

Expand deepest unexpanded node

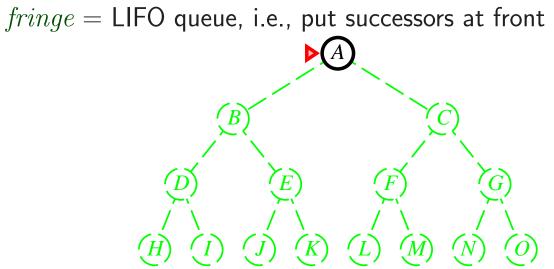

Expand deepest unexpanded node

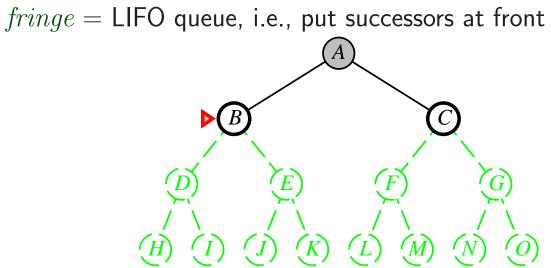

Expand deepest unexpanded node

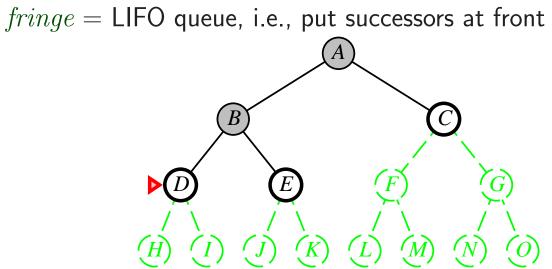

Expand deepest unexpanded node

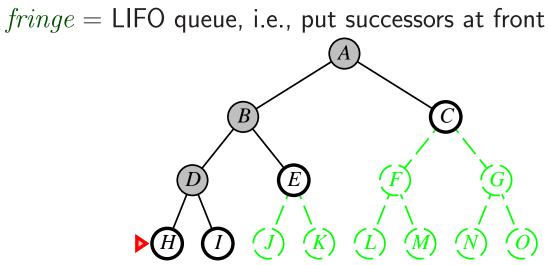

Expand deepest unexpanded node

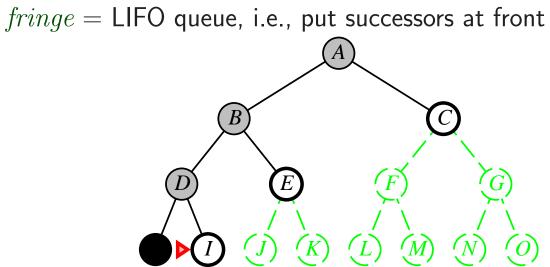

Expand deepest unexpanded node

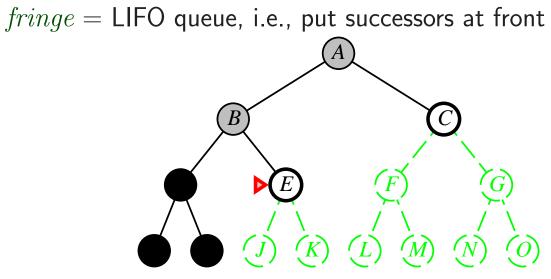

Expand deepest unexpanded node

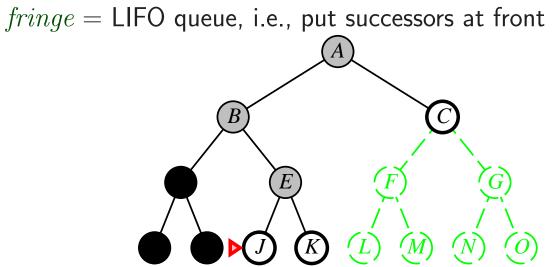

Expand deepest unexpanded node

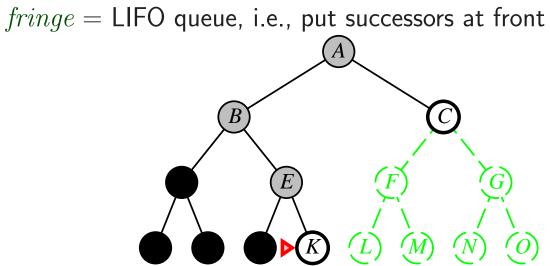

Expand deepest unexpanded node

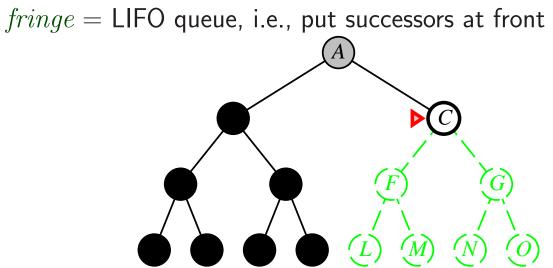

Expand deepest unexpanded node

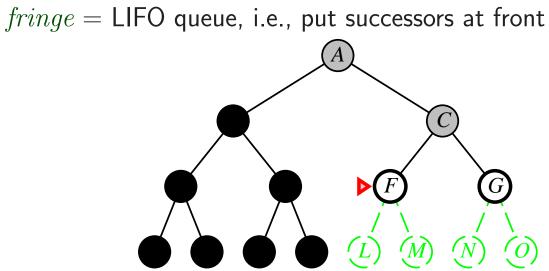

Expand deepest unexpanded node

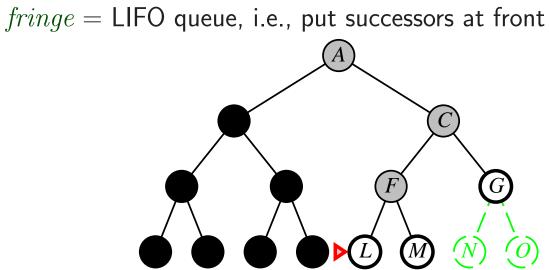

Expand deepest unexpanded node

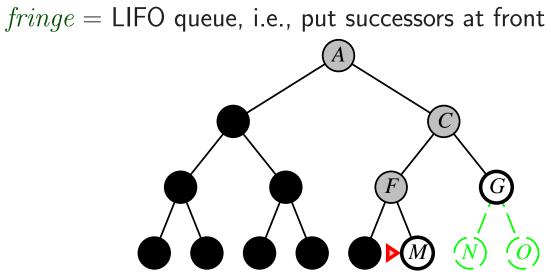

Complete??

<u>Complete</u>?? No: fails in infinite-depth spaces, spaces with loops Modify to avoid repeated states along path ⇒ complete in finite spaces

Time??

<u>Complete</u>?? No: fails in infinite-depth spaces, spaces with loops Modify to avoid repeated states along path ⇒ complete in finite spaces

<u>Time</u>??  $O(b^m)$ : terrible if m is much larger than d but if solutions are dense, may be much faster than breadth-first

Space??

<u>Complete</u>?? No: fails in infinite-depth spaces, spaces with loops Modify to avoid repeated states along path ⇒ complete in finite spaces

<u>Time</u>??  $O(b^m)$ : terrible if m is much larger than dbut if solutions are dense, may be much faster than breadth-first

Space?? *O*(*bm*), i.e., linear space!

Optimal??

<u>Complete</u>?? No: fails in infinite-depth spaces, spaces with loops Modify to avoid repeated states along path ⇒ complete in finite spaces

<u>Time</u>??  $O(b^m)$ : terrible if m is much larger than dbut if solutions are dense, may be much faster than breadth-first

Space?? *O*(*bm*), i.e., linear space!

**Optimal**?? No

### Depth-limited search

= depth-first search with depth limit l, i.e., nodes at depth l have no successors

#### **Recursive implementation**:

```
function DEPTH-LIMITED-SEARCH( problem, limit) returns soln/fail/cutoff

RECURSIVE-DLS(MAKE-NODE(INITIAL-STATE[problem]), problem, limit)

function RECURSIVE-DLS(node, problem, limit) returns soln/fail/cutoff

cutoff-occurred? \leftarrow false

if GOAL-TEST(problem, STATE[node]) then return node

else if DEPTH[node] = limit then return cutoff

else for each successor in EXPAND(node, problem) do

result \leftarrow RECURSIVE-DLS(successor, problem, limit)

if result = cutoff then cutoff-occurred? \leftarrow true

else if result \neq failure then return result

if cutoff-occurred? then return cutoff else return failure
```

### Iterative deepening search

```
function ITERATIVE-DEEPENING-SEARCH( problem) returns a solution
inputs: problem, a problem
for depth ← 0 to ∞ do
    result ← DEPTH-LIMITED-SEARCH( problem, depth)
    if result ≠ cutoff then return result
end
```

## Iterative deepening search l = 0

Limit = 0

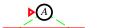

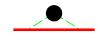

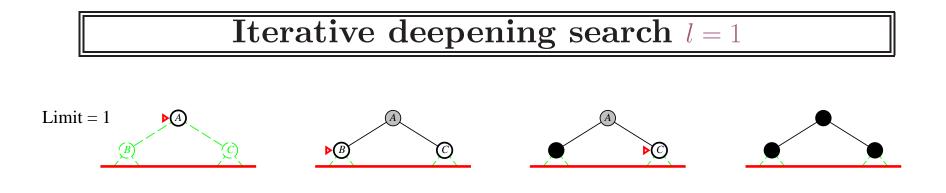

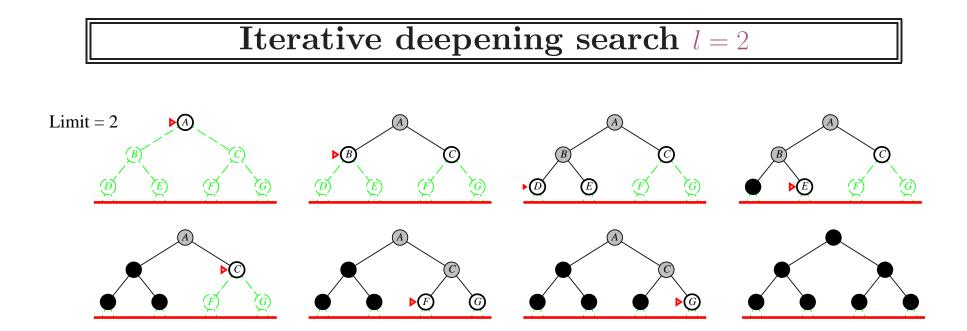

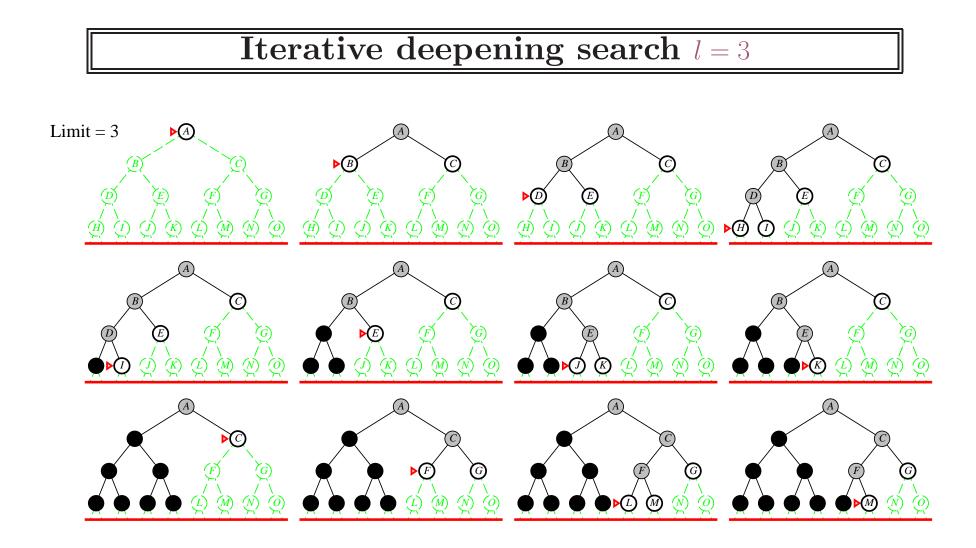

Complete??

Complete?? Yes

Time??

Complete?? Yes

<u>Time</u>??  $(d+1)b^0 + db^1 + (d-1)b^2 + \ldots + b^d = O(b^d)$ 

Space??

Complete?? Yes

<u>Time</u>??  $(d+1)b^0 + db^1 + (d-1)b^2 + \ldots + b^d = O(b^d)$ 

Space?? O(bd)

Optimal??

Complete?? Yes

<u>Time</u>??  $(d+1)b^0 + db^1 + (d-1)b^2 + \ldots + b^d = O(b^d)$ 

Space?? O(bd)

Optimal?? Yes, if step cost = 1Can be modified to explore uniform-cost tree

Numerical comparison for b = 10 and d = 5, solution at far right leaf:

 $N(\mathsf{IDS}) = 50 + 400 + 3,000 + 20,000 + 100,000 = 123,450$  $N(\mathsf{BFS}) = 10 + 100 + 1,000 + 10,000 + 100,000 + 999,990 = 1,111,100$ 

IDS does better because other nodes at depth d are not expanded BFS can be modified to apply goal test when a node is **generated** 

# Summary of algorithms

| Criterion | Breadth-<br>First | Uniform-<br>Cost                 | Depth-<br>First | Depth-<br>Limited | Iterative<br>Deepening |
|-----------|-------------------|----------------------------------|-----------------|-------------------|------------------------|
| Complete? | Yes*              | Yes*                             | No              | Yes, if $l \ge d$ | Yes                    |
| Time      | $b^{d+1}$         | $b^{\lceil C^*/\epsilon \rceil}$ | $b^m$           | $b^l$             | $b^d$                  |
| Space     | $b^{d+1}$         | $b^{\lceil C^*/\epsilon \rceil}$ | bm              | bl                | bd                     |
| Optimal?  | Yes*              | Yes                              | No              | No                | Yes*                   |

### **Repeated states**

Failure to detect repeated states can turn a linear problem into an exponential one!

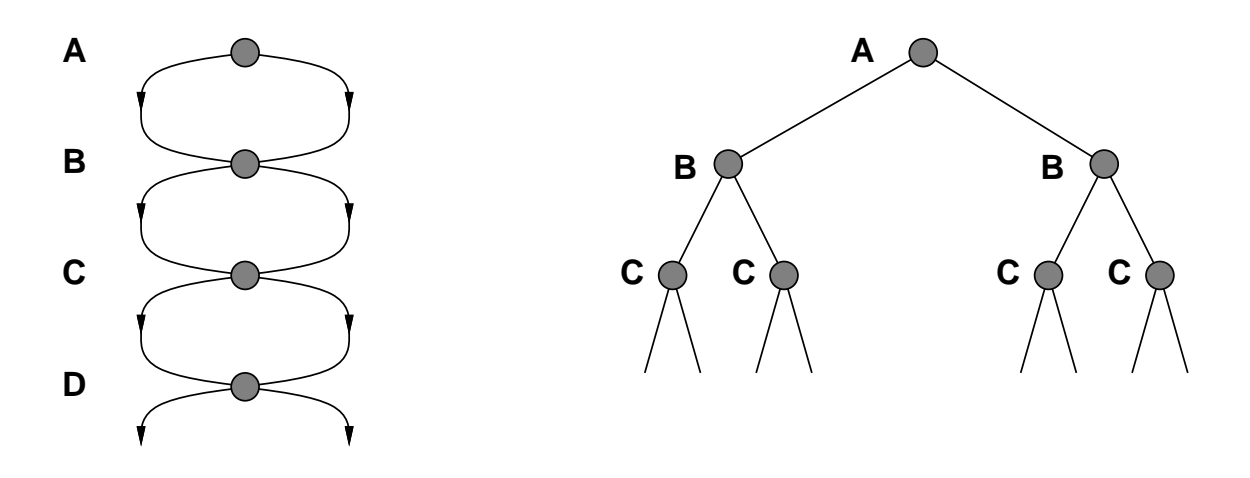

### Graph search

```
function GRAPH-SEARCH( problem, fringe) returns a solution, or failure

closed \leftarrow an empty set

fringe \leftarrow INSERT(MAKE-NODE(INITIAL-STATE[problem]), fringe)

loop do

if fringe is empty then return failure

node \leftarrow REMOVE-FRONT(fringe)

if GOAL-TEST(problem, STATE[node]) then return node

if STATE[node] is not in closed then

add STATE[node] to closed

fringe \leftarrow INSERTALL(EXPAND(node, problem), fringe)

end
```

### Summary

Problem formulation usually requires abstracting away real-world details to define a state space that can feasibly be explored

Variety of uninformed search strategies

Iterative deepening search uses only linear space and not much more time than other uninformed algorithms

Graph search can be exponentially more efficient than tree search